ФИО: Усынин Максим Валерьеви**х разовател</mark>ьное учреждение высшего образования** Дата подписания: «Т**ИТЕЗЖДУНародный Институт Дизайна и Сервиса» (ЧОУВО МИДиС)** Должность: Ректор Уникальный программный ключ: f498e59e83f65dd7c3ce7bb8a25cbbabb33ebc58

Кафедра дизайна, рисунка и живописи

**УТВЕРЖДАЮ** Проректор по учебно-проектной работе  $H$ <sup>A</sup>. Попова мая 202 тола

## **РАБОЧАЯ ПРОГРАММА УЧЕБНОГО ПРЕДМЕТА ЕН.03 ИНФОРМАЦИОННОЕ ОБЕСПЕЧЕНИЕ ПРОФЕССИОНАЛЬНОЙ ДЕЯТЕЛЬНОСТИ**

Специальность: **54.02.01 Дизайн (по отраслям)** Направленность: **Графический дизайн и брендинг** 

Уровень базового образования обучающихся: **Основное общее образование**

> Квалификация выпускника: **Дизайнер**

> > Форма обучения: **Очная**

> > > Год набора: **2020**

Челябинск 2023

Рабочая программа учебного предмета ЕН.03 Информационное обеспечение профессиональной деятельности разработана на основе требований федерального государственного образовательного стандарта среднего профессионального образования по специальности 54.02.01 Дизайн (по отраслям), утвержденного приказом Министерства образования и науки РФ от 23.11.2020 г. № 658.

Автор-составитель: Пайко Д.С.

Рабочая программа рассмотрена и одобрена на заседании кафедры дизайна, рисунка и живописи.

Протокол № 10 от 29.05.2023 г.

Заведующий кафедрой дизайна, рисунка и живописи Селер Ю.В. Одношовина

# **Содержание**

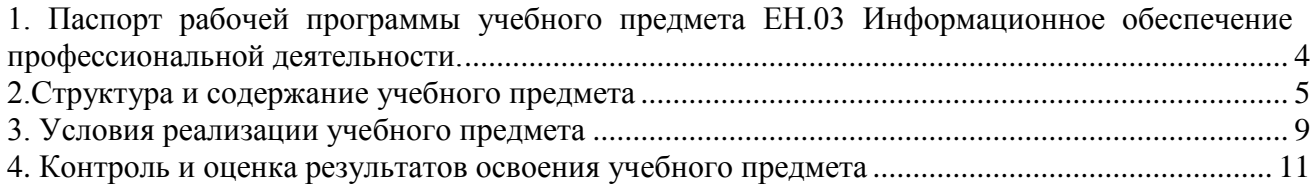

#### **1. Паспорт рабочей программы учебного предмета ЕН.03 Информационное обеспечение профессиональной деятельности.**

#### <span id="page-3-0"></span>**1.1. Область применения рабочей программы**

Рабочая программа учебного предмета является частью основной профессиональной образовательной программы среднего профессионального образования (программы подготовки специалиста среднего звена) в соответствии с ФГОС СПО по специальности 54.02.01 Дизайн (по отраслям).

### **1.2. Место учебного предмета в структуре основной профессиональной образовательной программы (программы подготовки специалистов среднего звена)**

Учебный предмет математического и общего естественнонаучного учебного цикла.

#### **1.3. Требования к результатам освоения предмета:**

В результате освоения учебного предмета ЕН.03 Информационное обеспечение профессиональной деятельности обучающийся должен:

#### *уметь:*

- выбирать и рационально использовать конкретные информационные технологии в практике;
- осуществлять обмен информации между различными программными средствами;
- использовать полученные знания при освоении учебного материала на старших курсах;
- использовать существующие графические пакеты для разработки удобных графических приложений;
- уметь ориентироваться в терминах и определениях:
- уметь пользоваться навыками поиска необходимой информации в библиотечном фонде, справочной литературе или в сети Интернет по тематике решения проблемной задачи.

#### *знать:*

- информационные процессы, системы, ресурсы и технологии;
- системное и прикладное программное обеспечение информационных технологий;
- рынок программных средств информационных технологий в дизайне;
- общие принципы построения изображения;
- принципы работы программы;
- основные способы и этапы построения изображения;
- эволюцию графических стандартов, их классификация;
- понятие компьютерная графика;
- критерии выбора данной программы для решения поставленной задачи;
- постановка задачи построения изображения и спецификация программ;
- стандартные типы графических файлов;

### **Перечень формируемых компетенций**

#### *Общие компетенции (ОК):*

ОК 1. Выбирать способы решения задач профессиональной деятельности применительно к различным контекстам.

ОК 2. Использовать современные средства поиска, анализа и интерпретации информации и информационные технологии для выполнения задач профессиональной деятельности.

ОК 3. Планировать и реализовывать собственное профессиональное и личностное развитие,

предпринимательскую деятельность в профессиональной сфере, использовать знания по финансовой грамотности в различных жизненных ситуациях.

ОК 4. Эффективно взаимодействовать и работать в коллективе и команде.

ОК 5. Осуществлять устную и письменную коммуникацию на государственном языке Российской Федерации с учетом особенностей социального и культурного контекста.

ОК 9. Пользоваться профессиональной документацией на государственном и иностранном языках.

### *Профессиональные компетенции (ПК):*

ПК 1.3. Производить расчеты технико-экономического обоснования предлагаемого проекта. ПК 2.4. Разрабатывать технологическую карту изготовления изделия.

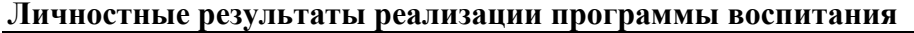

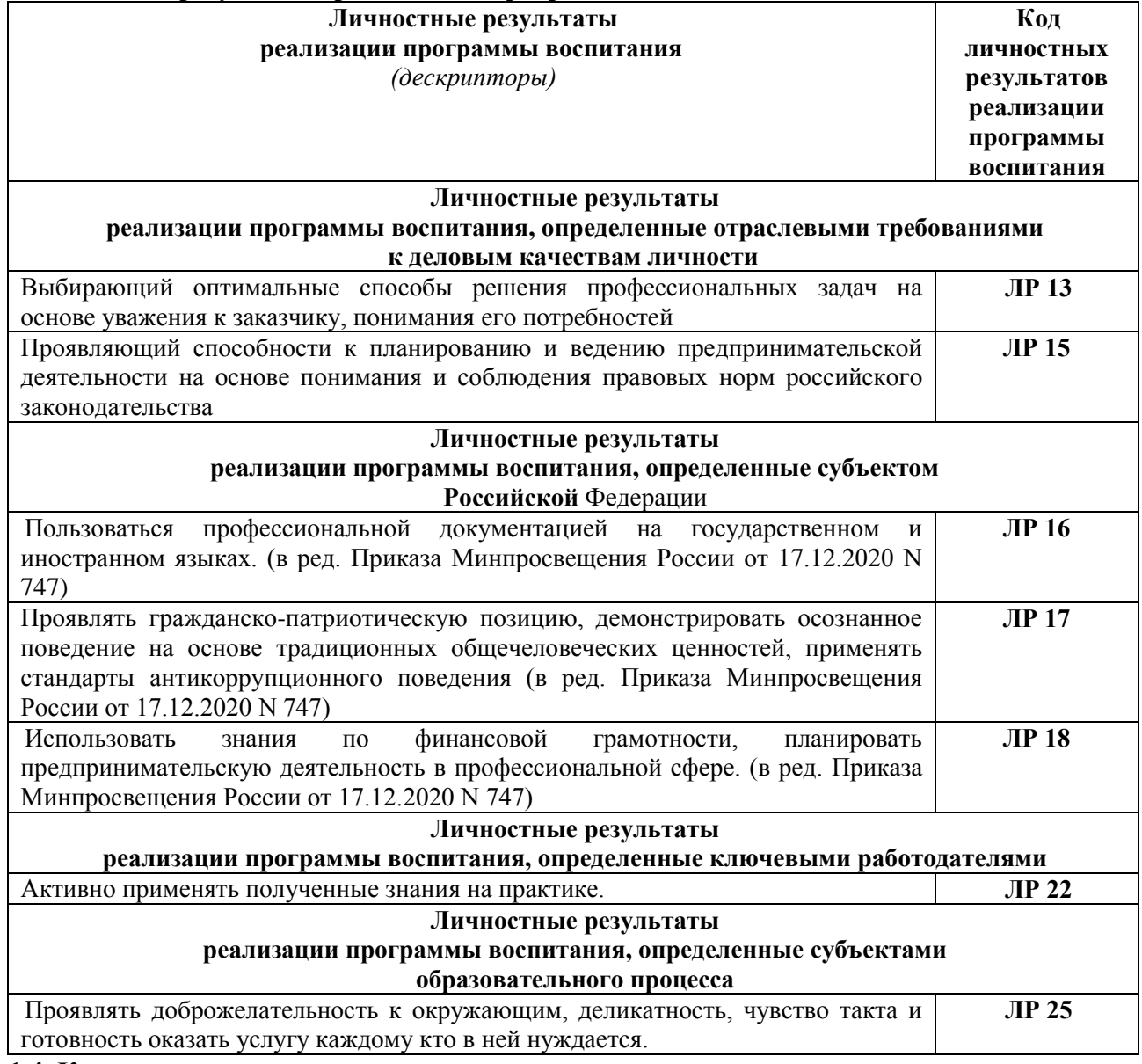

#### **1.4. Количество часов на освоение программы предмета:**

максимальная учебная нагрузка обучающегося 72 часа, в том числе:

- обязательной аудиторной учебной нагрузки обучающегося 64 часа;

- консультации 2 часа;
- промежуточная аттестация 6 часов.

#### **2.Структура и содержание учебного предмета**

#### <span id="page-4-0"></span>**2.1. Объем учебного предмета и виды учебной работы**

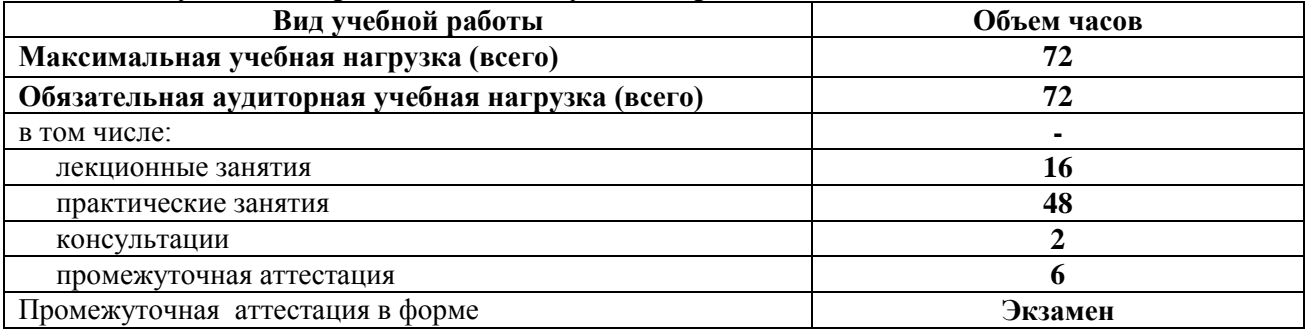

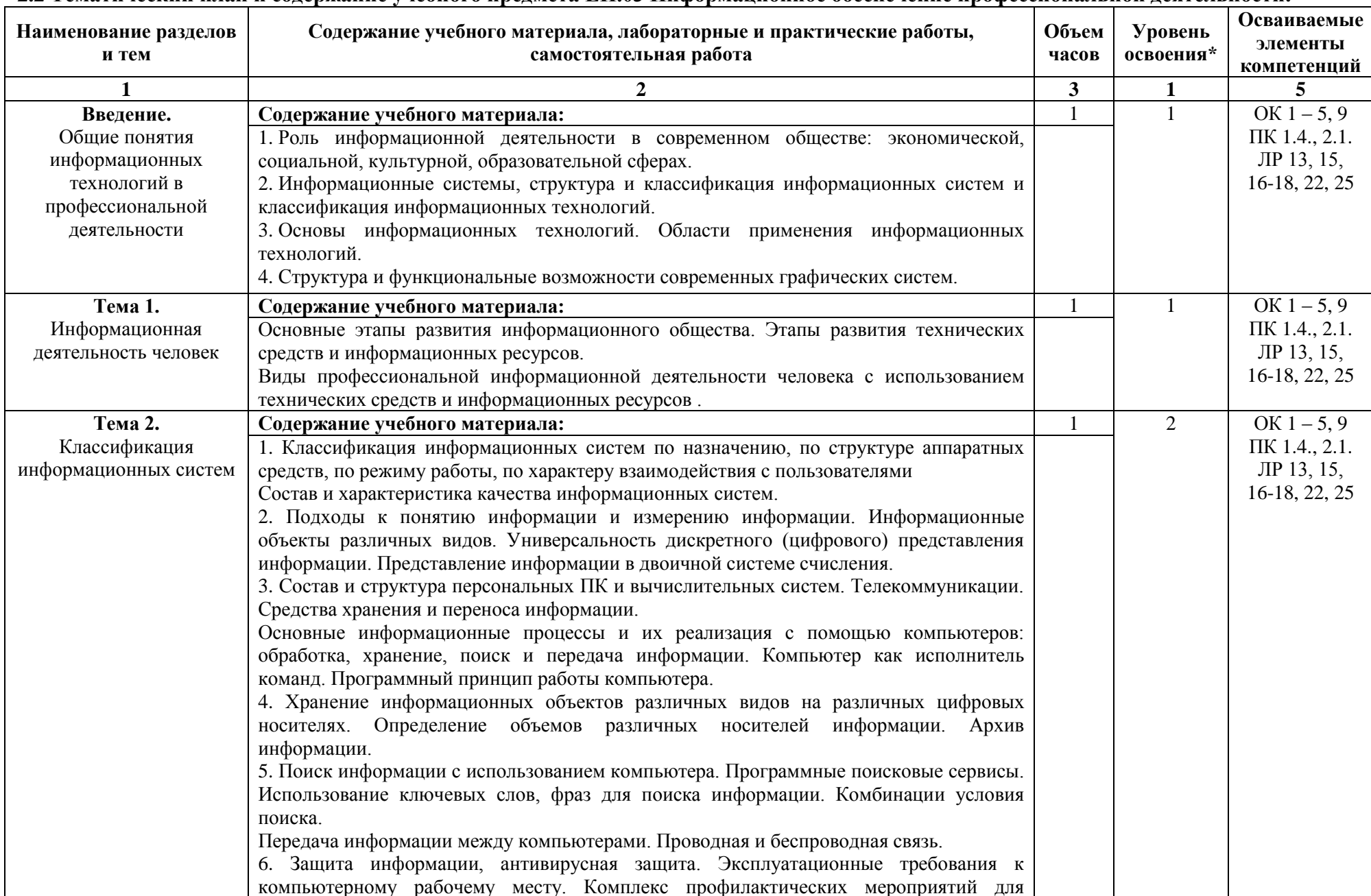

#### **2.2 Тематический план и содержание учебного предмета ЕН.03 Информационное обеспечение профессиональной деятельности.**

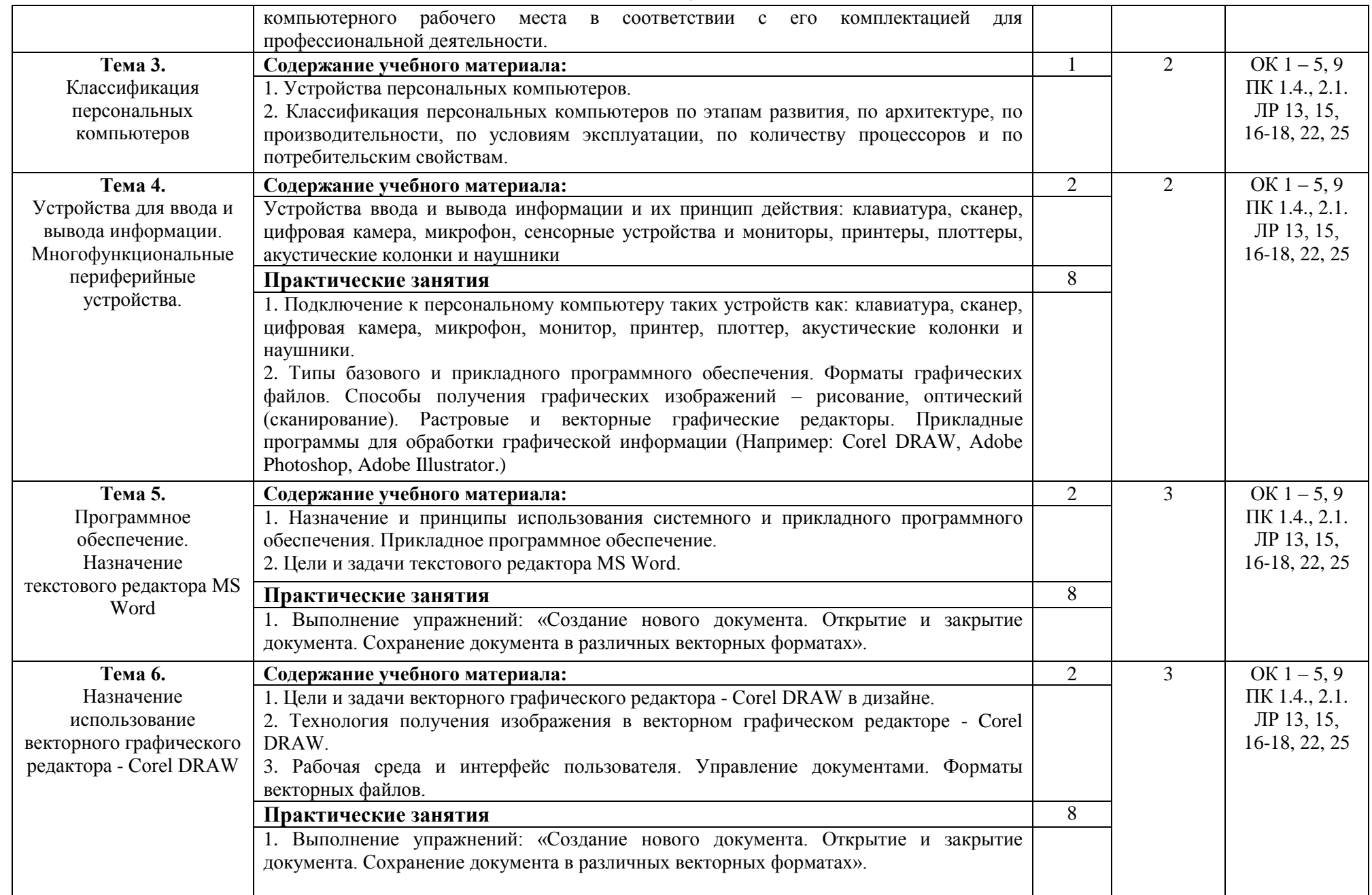

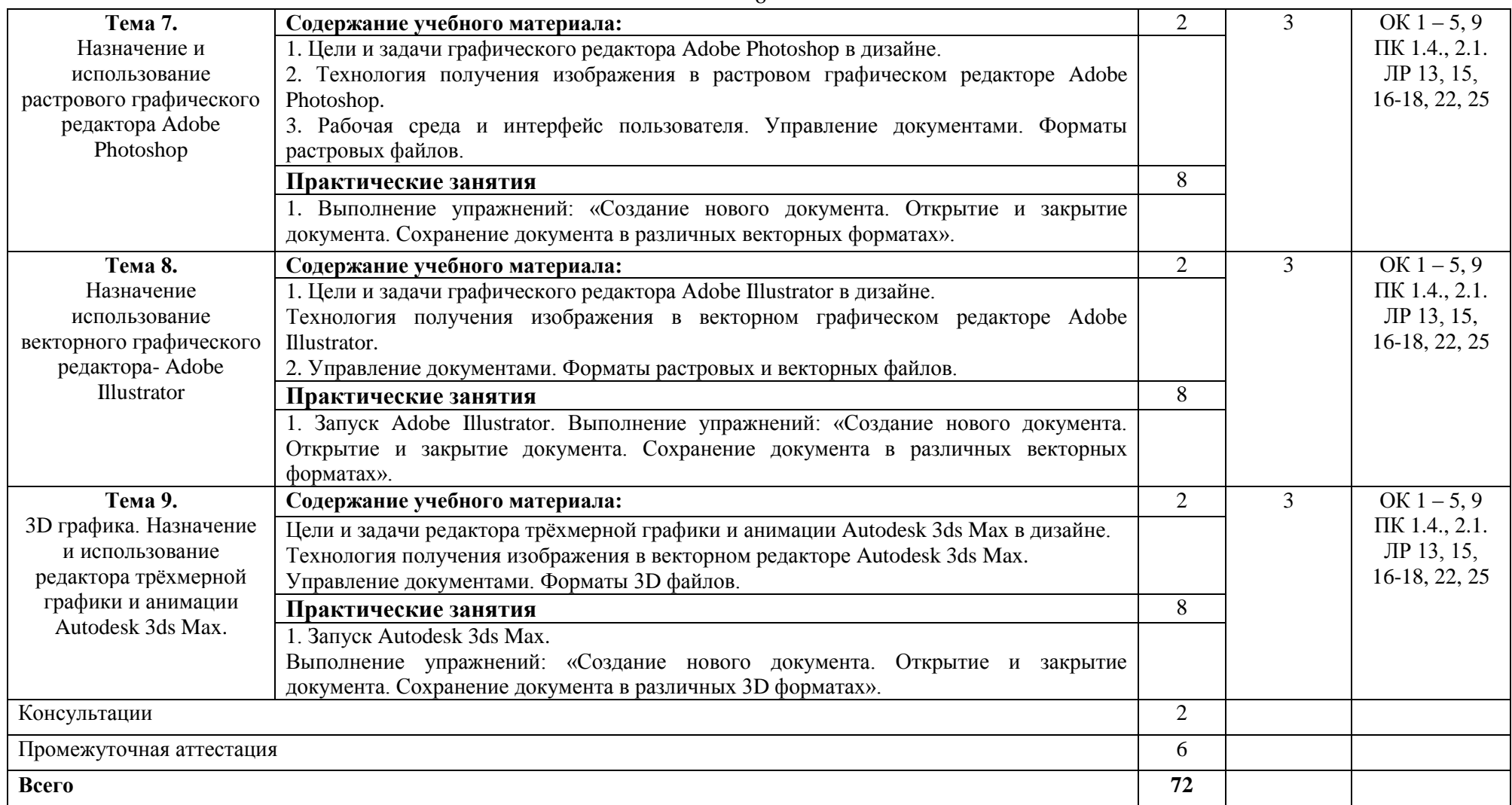

*1 уровень - ознакомительный (узнавание ранее изученных объектов, свойств);*

*2 уровень - репродуктивный (выполнение деятельности по образцу, по инструкции или под руководством);*

*3 уровень - продуктивный (планирование и самостоятельное выполнение деятельности, решение проблемных задач).*

## **3. Условия реализации учебного предмета**

<span id="page-8-0"></span>**3.1. Требования к материально-техническому обеспечению** үчебного предмета требует информационных систем в профессиональной деятельности<br>Помещение кабинета удовлетворяет требованиям

Помещение кабинета удовлетворяет требованиям Санитарноэпидемиологических правил и нормативов (СанПин 2.4.2 № 178-02).

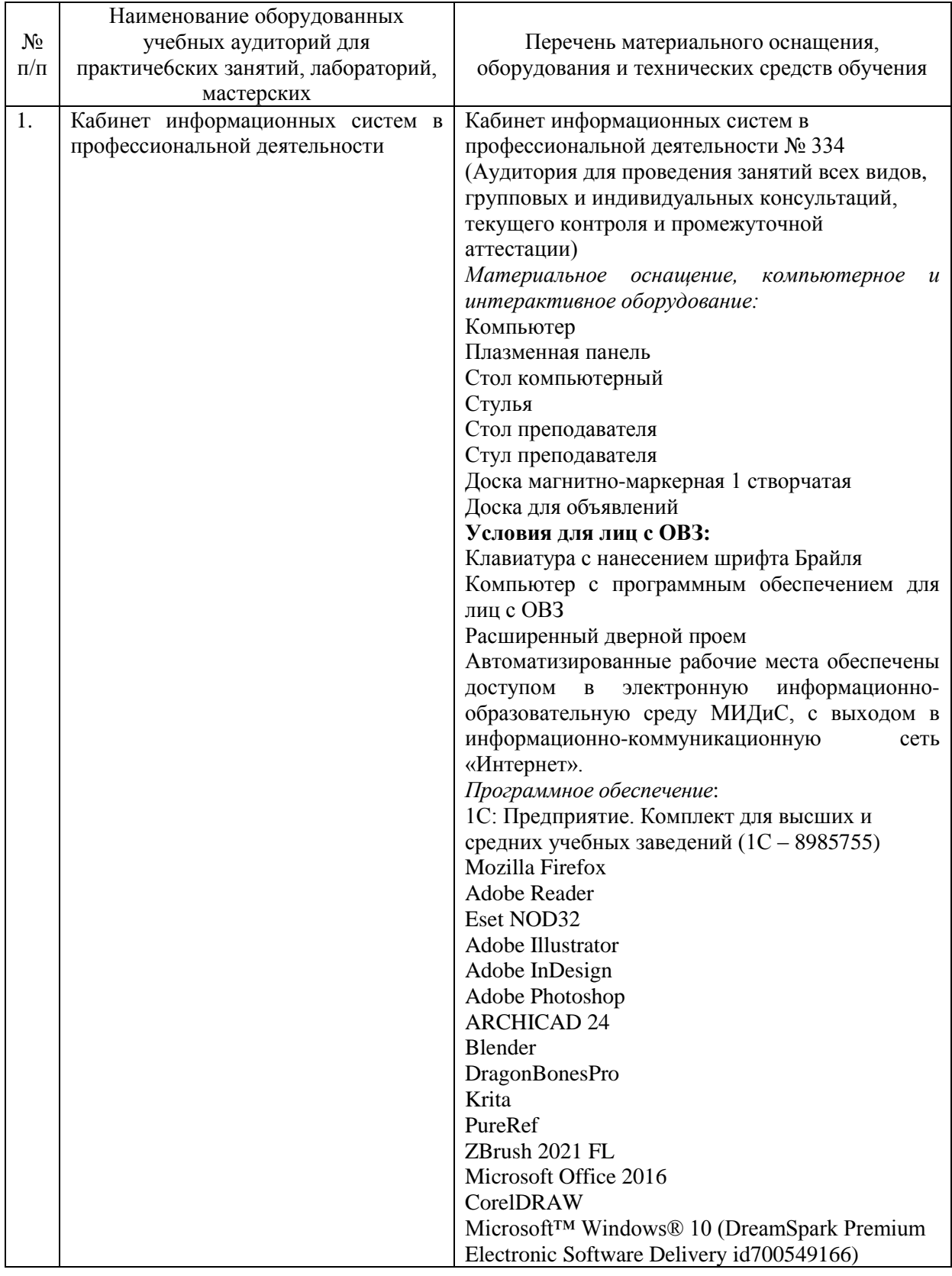

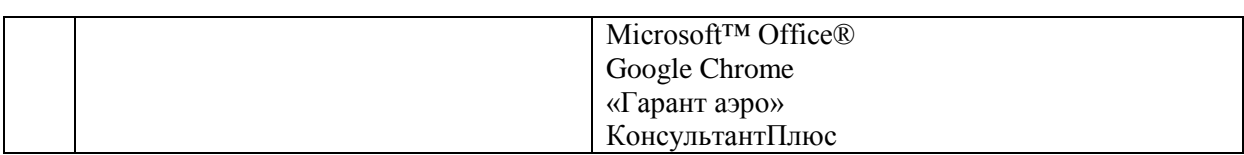

#### **3.2. Информационное обеспечение обучения**

#### **Перечень основной и дополнительной учебной литературы, необходимой для освоения учебного предмета**

#### **Печатные издания**

1. Графический дизайн. Современные концепции [Текст]: учебник / отв. ред. Е.Э. Павловская. - 2-е изд., перераб. и доп. - М.: Юрайт, 2017. - 183с.

2.Михеева, Е.В. Информационные технологии в профессиональной деятельности [Текст]: учебное пособие для спо / Е.В.Михеева. - 3-е изд.стереотип. - М.: Академия, 2017. - 384 с.

3. Михеева, Е.В. Практикум по информационным технологиям в профессиональной деятельности [Текст]: учебное пособие для СПО / Е.В.Михеева. - 16-е изд.стереотип. - М.: Академия, 2017. - 256 с.

4. Филимонова, Е.В. Информационные технологии в профессиональной деятельности [Текст]: учебник / Е.В.Филимонова. - М.: КНОРУС, 2019. - 482с. - (Среднее профессиональное образование).

#### **Электронные издания (электронные ресурсы)**

1. Гаврилов, М.В. Информатика и информационные технологии: учебник для спо / М.В. Гаврилов, В.А. Климов. — 4-е изд., перераб. и доп. — Москва: Юрайт, 2021. — 383 с.— Текст: электронный // Образовательная платформа Юрайт [сайт]. — URL: https://urait.ru/bcode/469424 (дата обращения: 18.05.2021).

2. Графический дизайн. Современные концепции: учебное пособие / Е.Э. Павловская [и др.]; отв. ред. Е.Э. Павловская. — 2-е изд., перераб. и доп. — Москва: Юрайт, 2021. — 119 с.— Текст: электронный // Образовательная платформа Юрайт [сайт]. — URL: https://urait.ru/bcode/473438 (дата обращения: 18.05.2021).

3. Информационные технологии в менеджменте: учебник и практикум для спо / Е.В. Майорова [и др.]; под ред. Е.В. Майоровой. — Москва: Юрайт, 2021. — 368 с. — (Профессиональное образование).— Текст: электронный // Образовательная платформа Юрайт [сайт]. — URL: https://urait.ru/bcode/471610 (дата обращения: 18.05.2021).

4. Куприянов, Д.В. Информационное обеспечение профессиональной деятельности: учебник и практикум для спо /Д.В. Куприянов. — Москва: Юрайт, 2021. — 255 с. — (Профессиональное образование). — Текст: электронный // Образовательная платформа Юрайт [сайт]. — URL: https://urait.ru/bcode/470353 (дата обращения: 18.05.2021).

5. Советов, Б.Я. Информационные технологии: учебник для спо / Б.Я. Советов, В.В. Цехановский. — 7-е изд., перераб. и доп. — Москва: Юрайт, 2021. — 327 с. — (Профессиональное образование). — Текст: электронный // Образовательная платформа Юрайт [сайт]. — URL: https://urait.ru/bcode/469425 (дата обращения: 18.05.2021).

#### **Дополнительные источники**

1. Комарова, Л.К. Основы выставочной деятельности: учебное пособие для спо / Л.К. Комарова; отв. ред. В.П. Нехорошков. — 2-е изд., перераб. и доп. — Москва: Юрайт, 2021. — 194 с. — Текст: электронный // Образовательная платформа Юрайт [сайт]. — URL: https://urait.ru/bcode/474030 (дата обращения: 18.05.2021).

#### **Перечень ресурсов информационно-телекоммуникационной сети «Интернет», необходимых для освоения учебного предмета**

Для выполнения заданий, предусмотренных рабочей программой используются рекомендованные Интернет-сайты, ЭБС.

#### **Электронные образовательные**

1. ЭБС «КнигаФонд»: http://www.knigafund.ru/about/compliance;

2. Научная электронная библиотека: http://elibrary.ru eLIBRARY.RU; 1. Образовательный портал INTUIT.RU;

#### **Интерактивные формы проведения занятий**

В целях реализации компетентностного подхода для обеспечения качественного образовательного процесса применяются формы проведения занятий: Интерактивные формы проведения занятий (в часах)

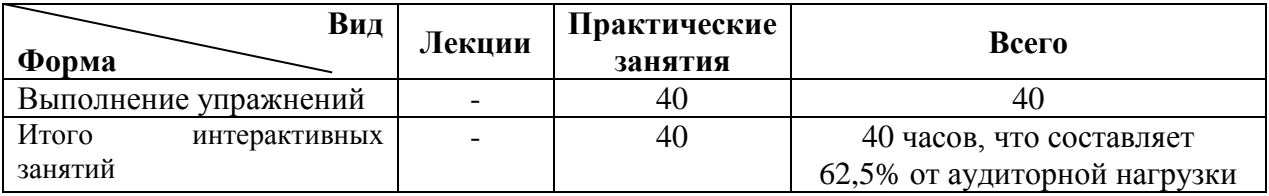

#### **4. Контроль и оценка результатов освоения учебного предмета**

<span id="page-10-0"></span>Контроль и оценка результатов освоения учебного предмета осуществляется преподавателем в процессе проведения практических занятий, а также заслушивания докладов.

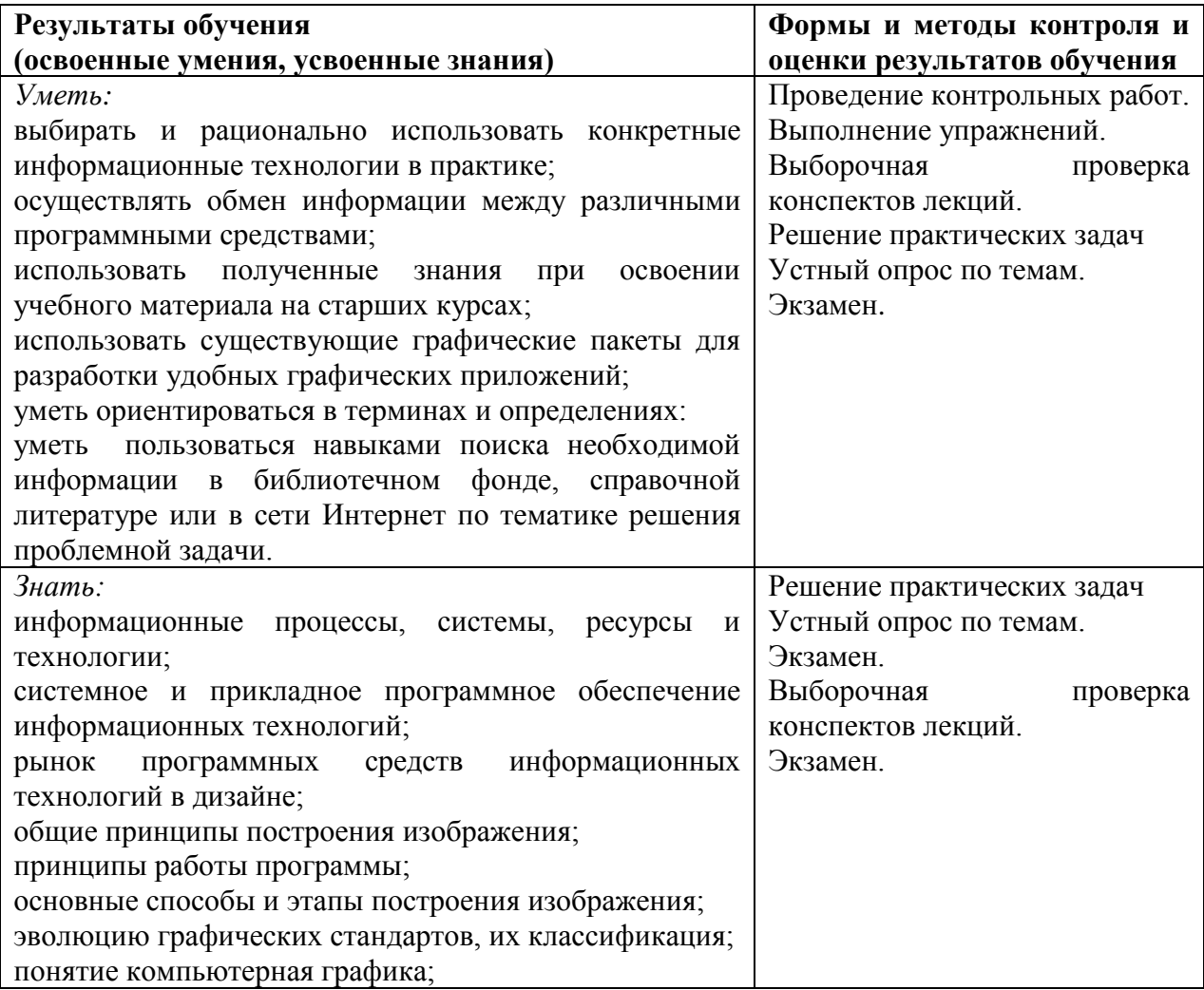

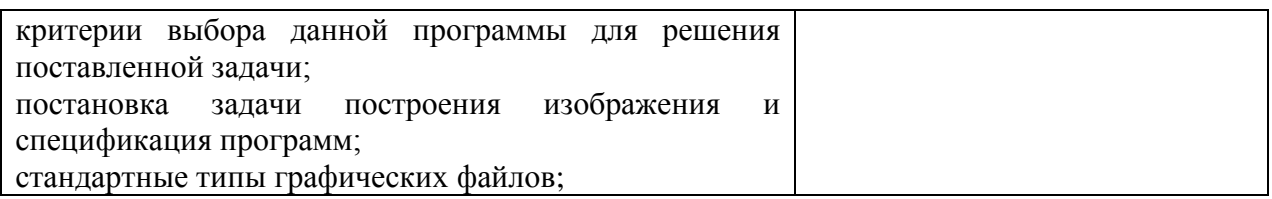